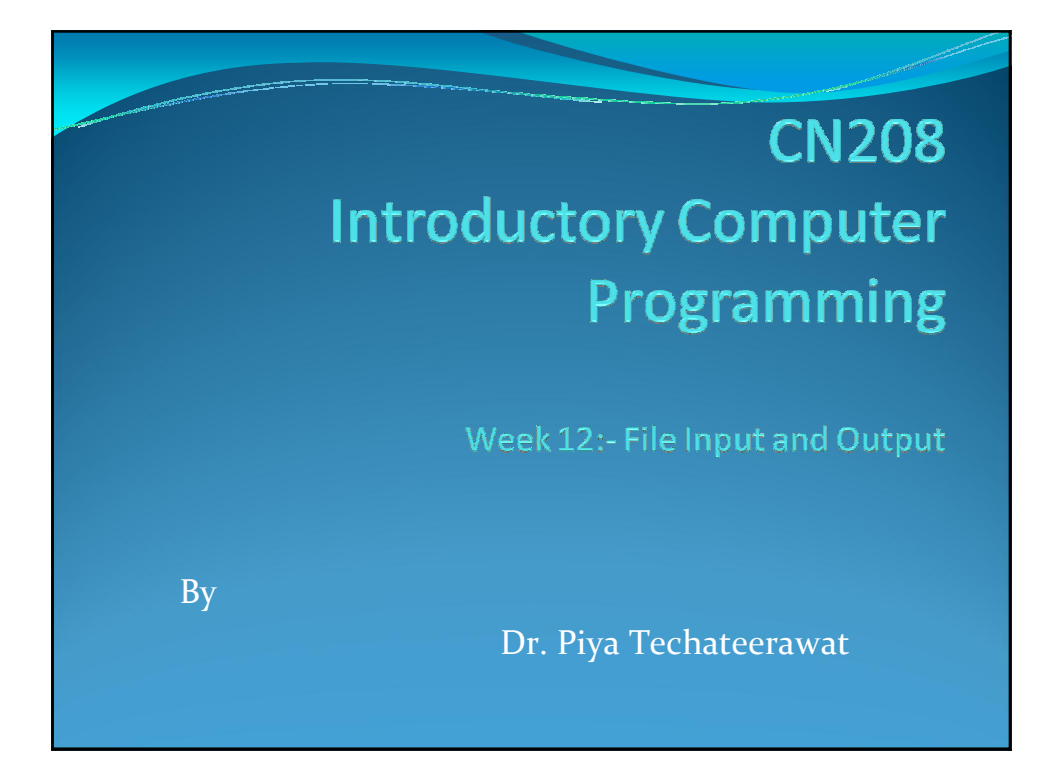

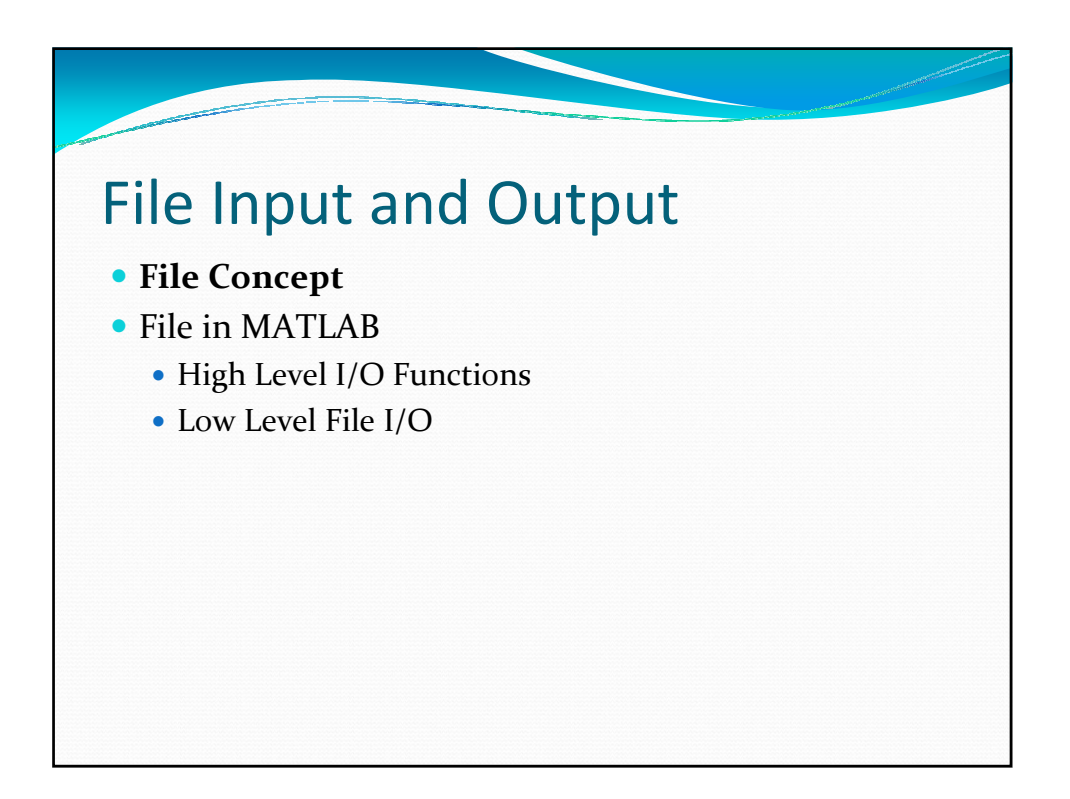

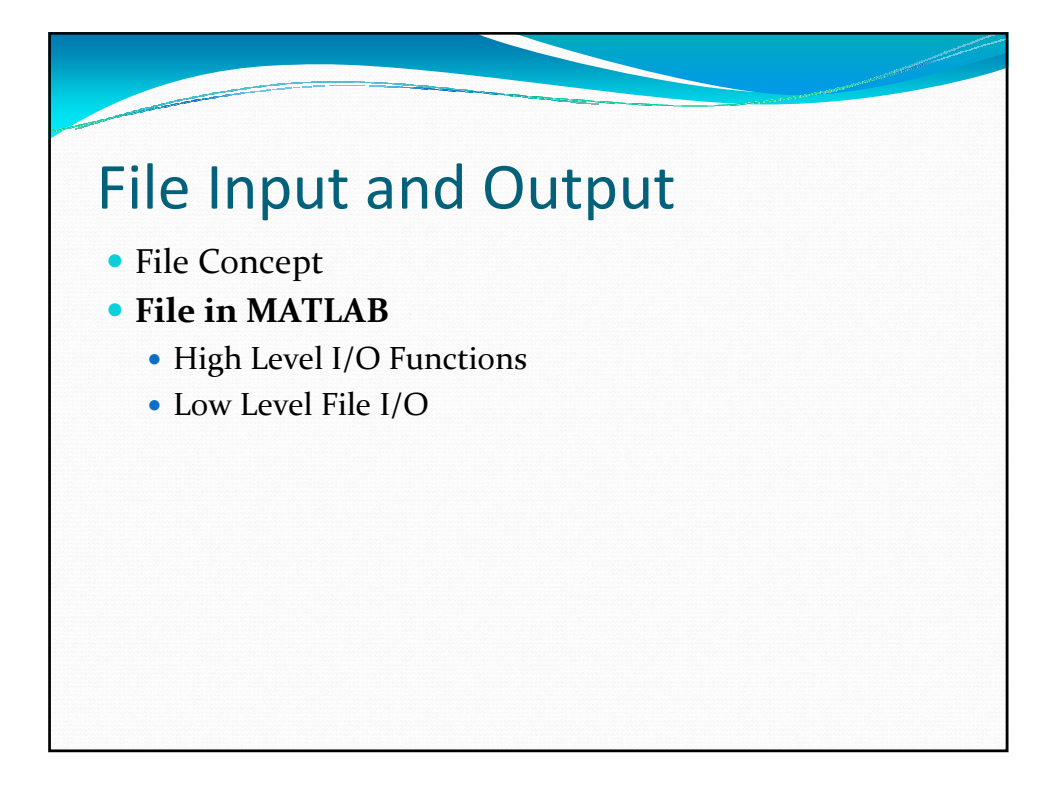

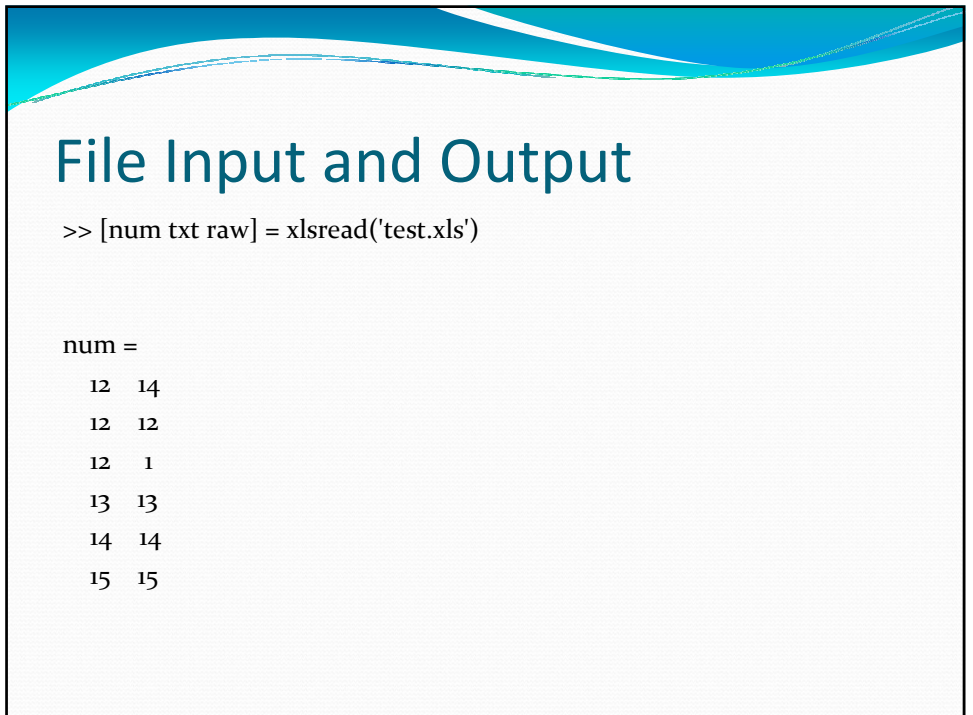

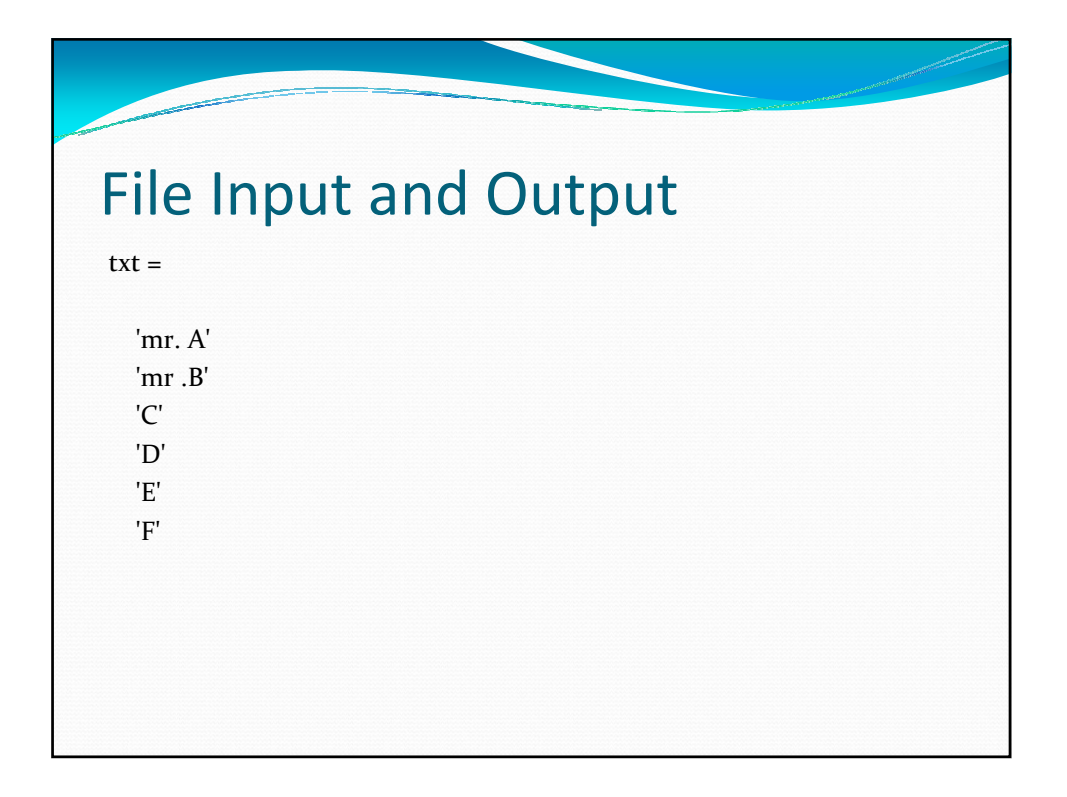

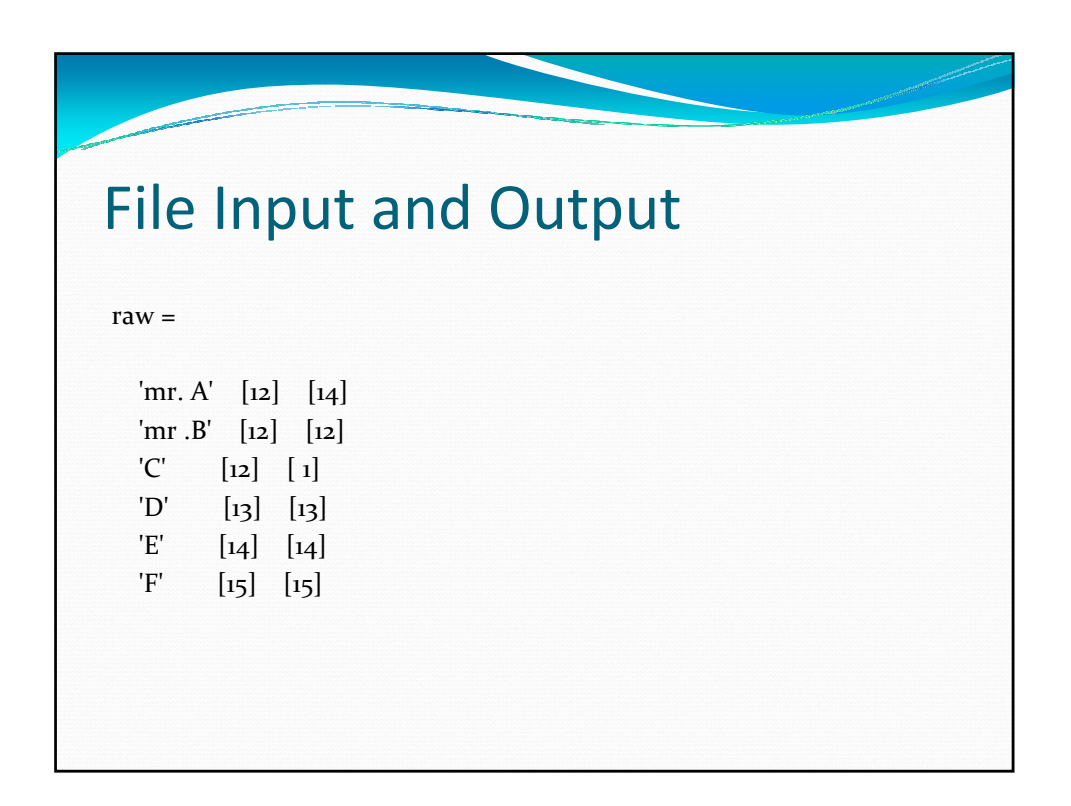

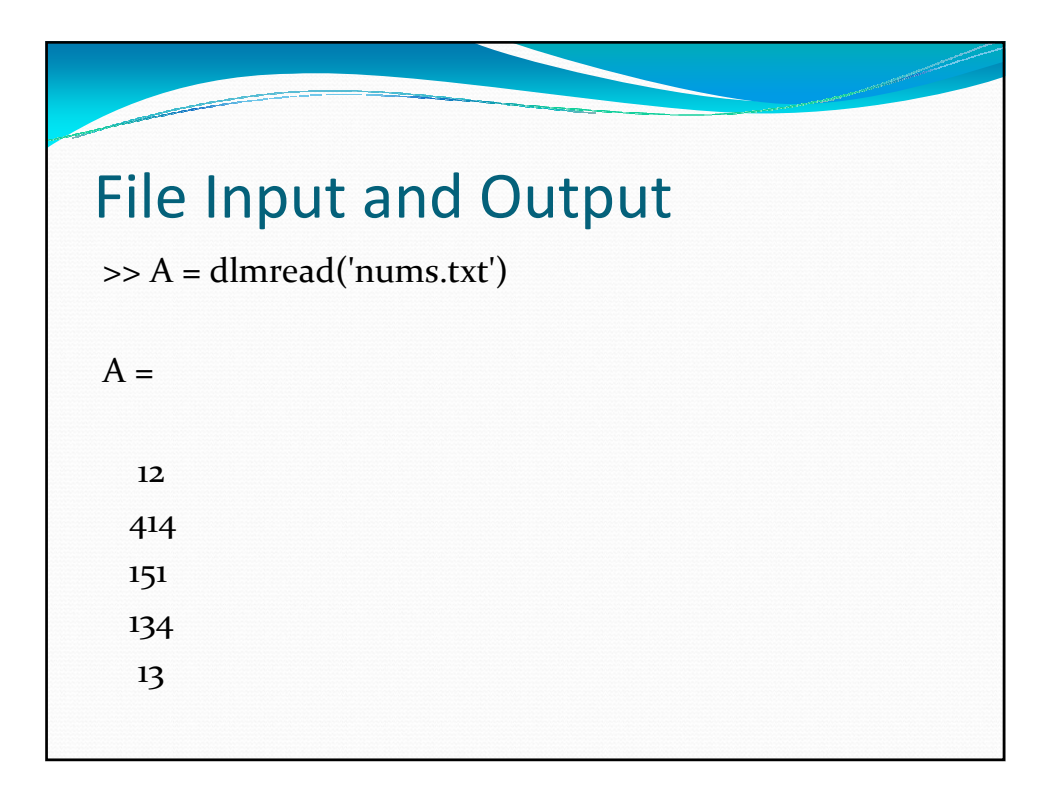

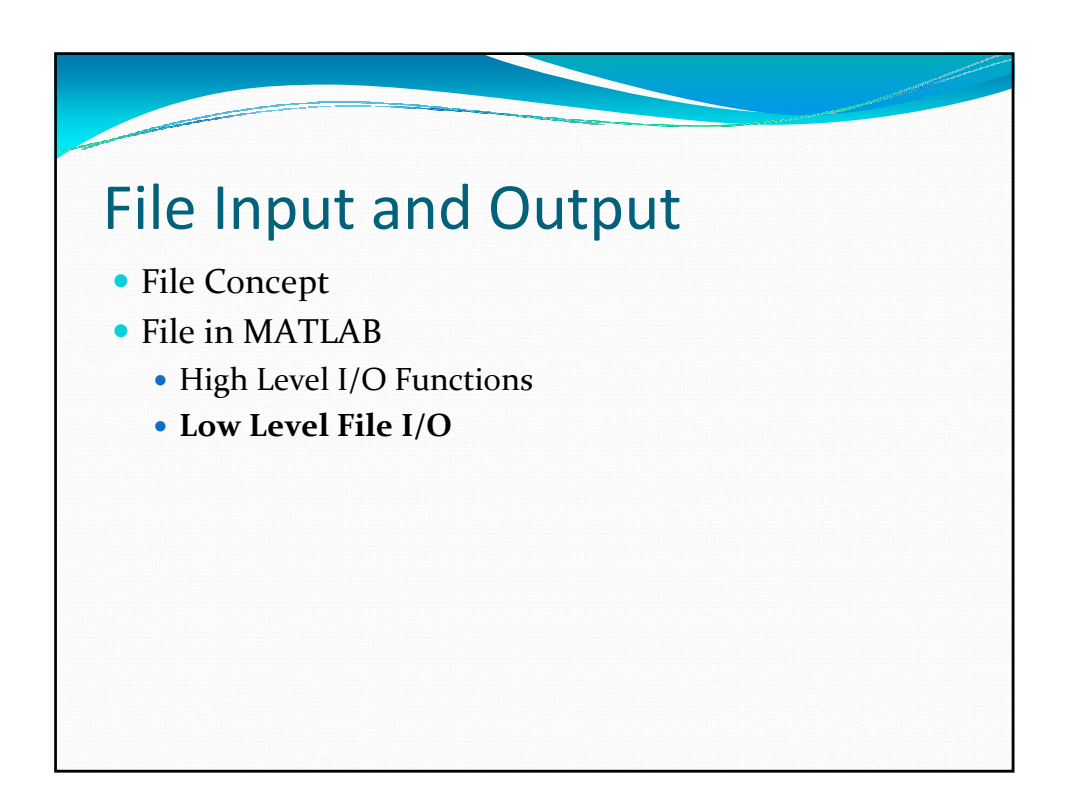

## File Input and Output

فيخصب

function [ output\_args ] = listFile( input\_args ) %LISTFILE Summary of this function goes here % Detailed explanation goes here fn = input( 'file name: ', 's'); %file handled  $fh = fopen(fn, 'r');$  $ln =$  "; while ischar (ln)  $ln = fgets$  (fh); if ischar(ln) fprintf(ln); end end fclose(fh);

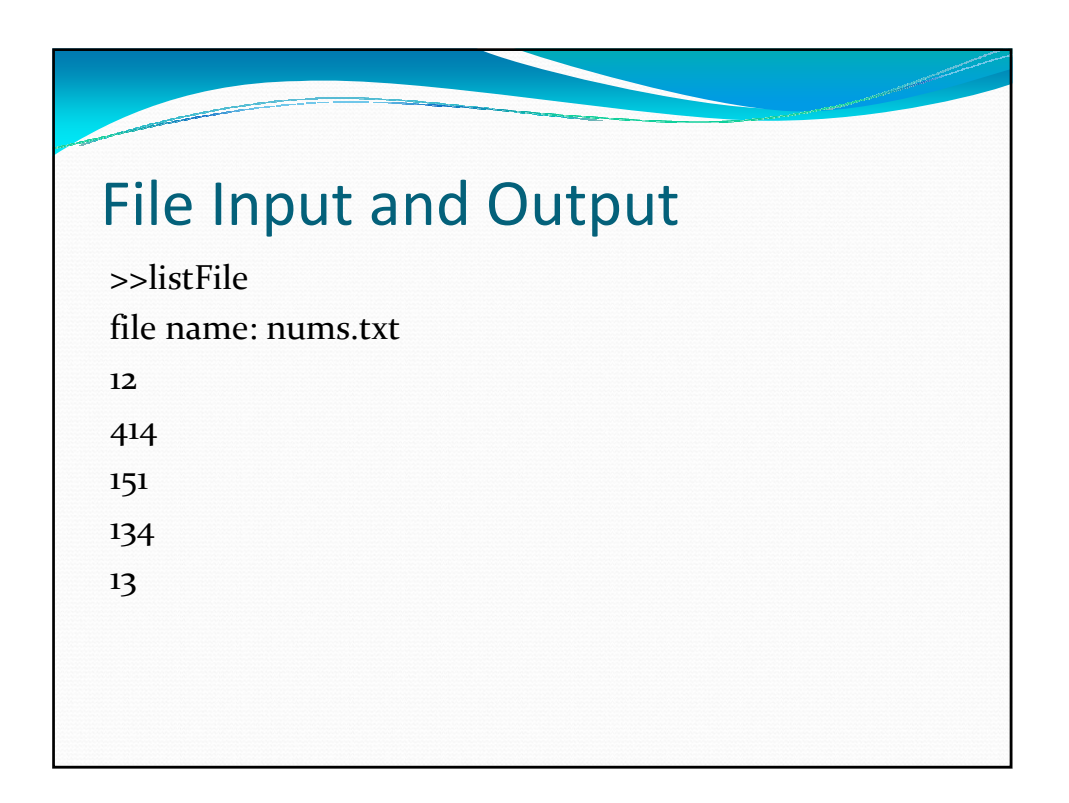

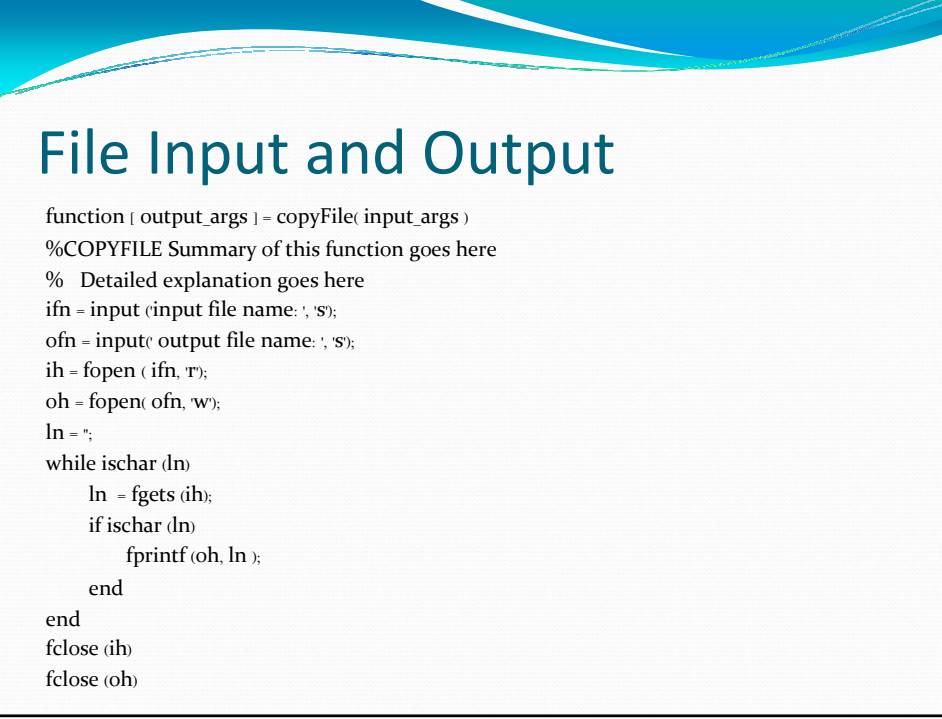

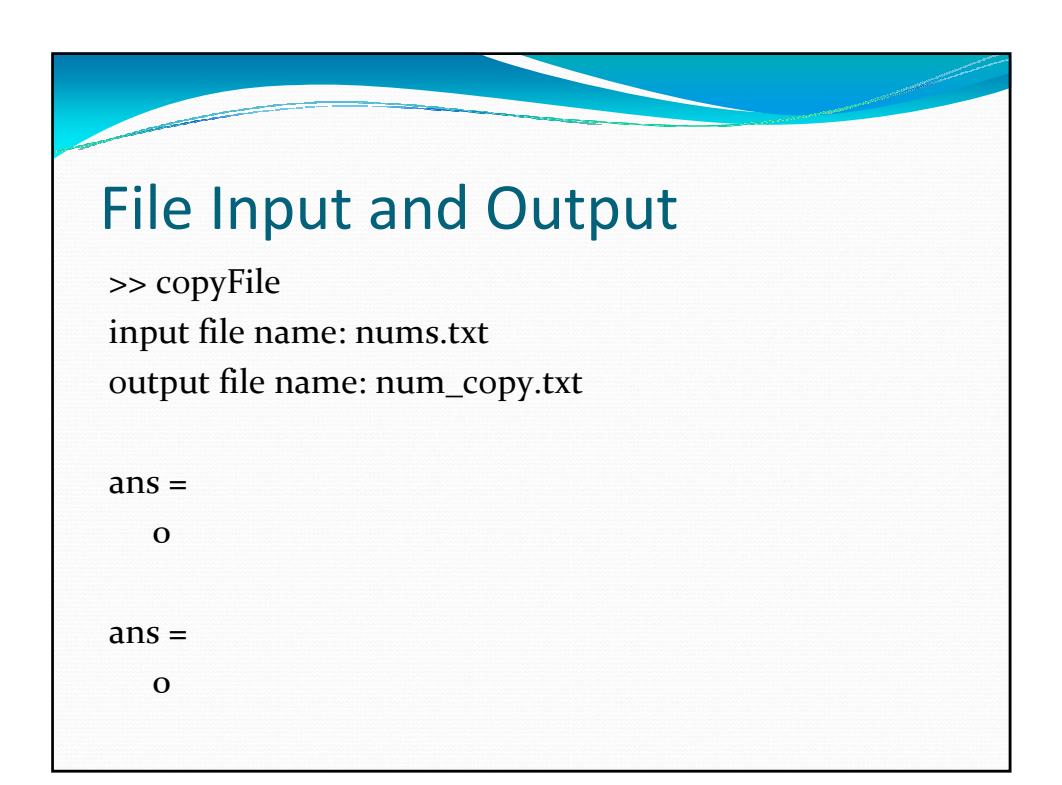

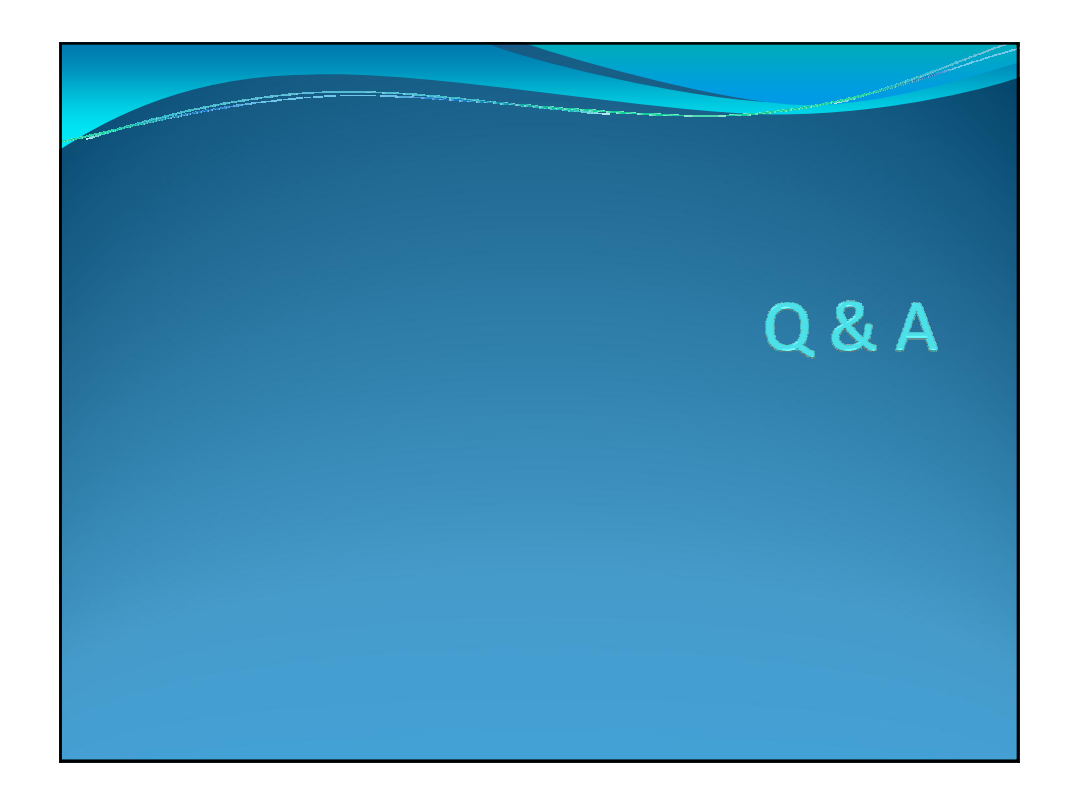